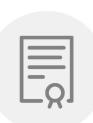

гюдийсан, конясва<br>Тамара Михайловна<br>DN: CN=Коняева<br>Тамара Михайловна,<br>О=МБОУ ЦО 16, O=МЬОУ цо то,<br>OU=Директор,<br>E=tula-co16@tularegion.

Подписан: Коняев

ения-сотовливающие или.<br>Дата: 2021.06.03 21:33: Муниципальное бюджетное общеобразовательное учреждение «Центр образования №16»

Принята на заседании. педагогического совета OT  $\langle \hat{A} \hat{\theta} \rangle$  os 20  $\hat{A} \hat{\theta}$  r. Протокол № 8

RNH Утверждаю: Директор МБОУ ЦО №16 Коняева Т.М. OT < //><//> Ob  $20 \text{ }\mu\text{V}$ Iqui

Дополнительная общеобразовательная общеразвивающая программа технической направленности «Инфознайка»

> Возраст обучающихся: 9-10 лет Срок реализации: 1 год

Автор - составитель: Мерцалов Юрий Александрович, Учитель информатики и ИКТ

г. Тула, 2021

#### Пояснительная записка

Программа дополнительного образования «Инфознайка» составлена для детей 6,5-10 лет. Дополнительная образовательная программа «Инфознайка» модифицирована, общеразвивающая, технической направленности, способствует формированию начальных и базовых навыков работы на компьютере.

Данная программа опирается на возрастные возможности и образовательные потребности учащихся младшего звена, специфику развития их мышления, внимания. Программа ориентирована на развитие логического и комбинаторного мышления, на развитие навыков работы с компьютером (восприятие информации с экрана, её анализ, управление мышью и клавиатурой). Формирование понятий информации, знакомство с функциональной структурой компьютера и его основными устройствами. Знакомство с основными приёмами работы в среде Windows, со стандартными приложениями: для вычислений, набора и редактирования текста, а также знакомство с графическим редактором Paint, созданием и редактированием графических изображений, с текстовым редактором Блокнот, Microsoft Word и с табличным процессором Microsoft Excel.

#### Актуальность

1. Самым замечательным изобретением XX века стал компьютер. В наше время компьютер играет огромную роль в жизни человека, ведь в современном мире людям приходится иметь дело с огромными потоками самых разнообразных сведений, новостей, данных и сообщений. Но любой инструмент становится незаменимым помощником только в том случае, если человек умеет им пользоваться. Сегодня все больше детей вырастает, так и не познав подлинных возможностей компьютера. Чаще всего дети играют в компьютерные игры, общаются в социальных сетях, просматривают множество бесполезной информации. Таким образом. бесконтрольное времяпрепровождение детей за компьютером способствует искажению представления учащихся об «информационном пространстве» в целом и компьютере, как средстве получения этой информации. В результате компьютер остается для них нереализованным источником знаний. Возникает потребность усилить воздействие компьютера как средства познания окружающего мира, источника знаний и эмоциональных впечатлений, для реализации своего творческого потенциала. Реализации данной потребности способствует обучение по дополнительной общеобразовательной программе «Инфознайка».

2. Учащиеся начальной школы принимают участие в проектах, которые помогают так преподнести информацию, чтобы слушатели могли понять и оценить её значимость и

 $\mathbf{1}$ 

необходимость. Чтобы донести до окружающих подобную информацию, необходимо создать качественную презентацию, которая поможет продемонстрировать всем заинтересованным лицам свои идеи и достичь, в конечном счете, требуемых результатов. Формированию навыков создания презентаций дети обучаются на занятиях по программе.

#### *Отличительные особенности программы*

Программа помогает овладеть младшим школьникам навыками работы на компьютере, работать с разного вида информацией в программах Paint, Microsoft Office Word, Microsoft Office Excel, Microsoft Office Power Point, а также во всемирной сети Интернет.

Программа рассчитана на обучение учащиеся младших классов, испытывающих интерес к компьютеру и обладающих психологической готовностью к активной «встрече» с ним. В объединение принимаются все желающие, не имеющие медицинских противопоказаний.

От педагога требуется хорошее знание возрастных особенностей младших школьников, без учета которых нельзя рассчитывать на успех в работе.

Быстрая утомляемость младших школьников – характерная особенность данного возраста. Этим обуславливается необходимость использования на занятиях конкурсов, загадок, игровых моментов, физминуток. Это снимает эмоционально и физическое напряжение, повышает интерес к изучаемому материалу. Для того, чтобы занятия были интересны и не утомляли детей, предусмотрены разные виды деятельности: творческая, исследовательская, игровая, проектная.

*Форма обучения –* очная.

### *Режим занятий, периодичность и продолжительность занятий*

Программа рассчитана на 70 часов (2 ч. в неделю).

### **Цель и задачи программы**

*Цель программы:* способствовать развитию у детей творческих качеств личности через обучение начальным знаниям в области информатики, элементарным навыкам работы на ПК, развитие логического и алгоритмического мышления.

### *Задачи обучения:*

знакомство школьников с устройством ввода информации - клавиатурой;

 представление школьников о современном информационном обществе, информационной безопасности личности и государства;

 первоначальное представление о компьютере и современных информационных и коммуникационных технологиях;

 работа школьников с программами Paint, Microsoft Office Word, Microsoft Office Excel, Microsoft Office Power Point, Калькулятор;

 углубление первоначальных знаний и навыков использования компьютера для основной учебной деятельности;

 развитие творческих и интеллектуальных способностей детей путем использования знания компьютерных технологий;

формирование эмоционально-положительного отношения к компьютерам

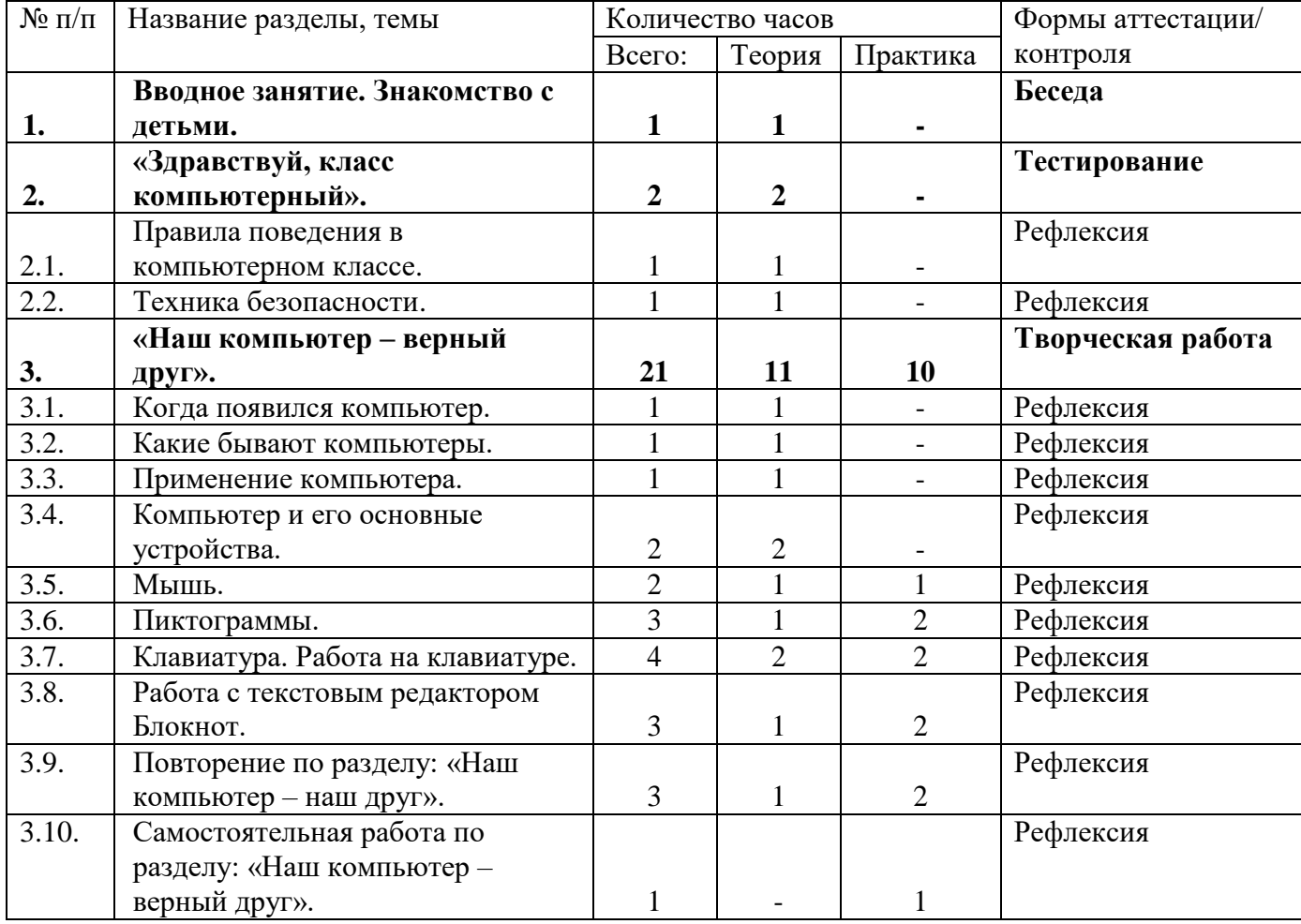

## **Календарно-тематический план**

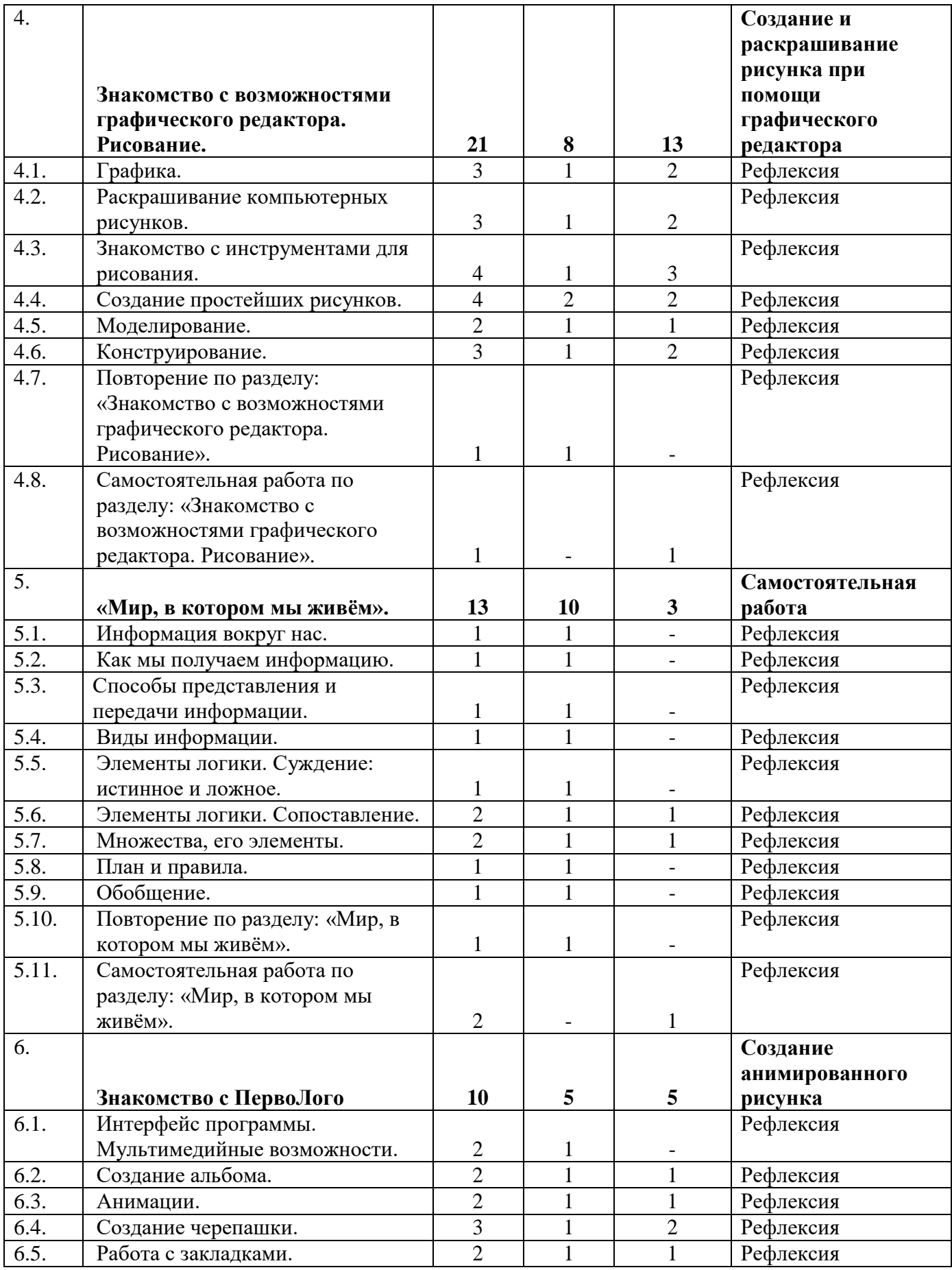

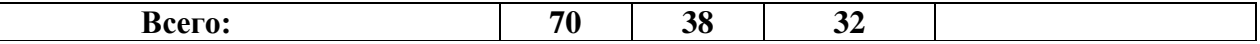

# **Планируемые результаты:**

## *Предметные результаты:*

### **К концу обучения обучающиеся должны знать:**

- правила техники безопасности;
- правила работы за компьютером;
- основные устройства компьютера;
- основные действия работы с мышкой;
- понятие информация, виды информации;
- способы представления и передачи информации;
- назначение и работу графического редактора PAINT;
- назначение и работу стандартных программ «Блокнот»;
- понятие множества, моделирование, конструирование;
- основные элементы интерфейса программы

### **К концу обучения обучающиеся должны уметь:**

- соблюдать требования безопасности труда и пожарной безопасности;
- включить, выключить компьютер;
- работать с устройствами ввода/вывода (клавиатура, мышь, дисководы);
- набирать информацию на русском регистре;
- запустить нужную программу, выбирать пункты меню, правильно закрыть программу.
- работать с программами WORD, PAINT, Блокнот, Калькулятор.

### *Метапредметные результаты:*

- работать в сотрудничестве;
- уметь находить пути поиска информации.

## *Личностные УУД:*

- положительно относиться к учению, к познавательной деятельности, желание приобретать новые знания, умения, совершенствовать имеющиеся, осознавать свои трудности и стремиться к их преодолению, осваивать новые виды деятельности, участвовать в творческом, созидательном процессе;

- осознавать себя как индивидуальность и одновременно как члена общества, признавать для себя общепринятые морально-этических нормы;

# *Регулятивные УУД:*

- определять и формулировать цель деятельности с помощью учителя;
- учиться высказывать своё предположение (версию) на основе работы с материалом;
- учиться работать по предложенному учителем плану.

## *Познавательные УУД:*

- делать выводы в результате совместной работы класса и учителя.

## *Коммуникативные УУД:*

- оформлять свои мысли в устной форме;
- слушать и понимать речь других;
- учиться работать в паре, группе; выполнять различные роли (лидера, исполнителя).

### **Условия реализации программы**

### *Санитарно-гигиенические требования*

Занятия должны проводиться в кабинете, соответствующем требованиям техники безопасности, противопожарной безопасности, санитарным нормам. Кабинет должен хорошо освещаться и периодически проветриваться. Необходимо наличие аптечки с медикаментами для оказания первой медицинской помощи.

### *Для реализации программы необходимо материально-техническое оснащение:*

учебный кабинет на 20 посадочных мест

### **минимальная модель электронно-программного обеспечения:**

- один компьютер на рабочем месте учителя;
- презентационное оборудование;
- выход в Интернет (выход в открытое информационное пространство сети Интернет ;

 цифровые зоны: коммуникационная (веб-камера на рабочем месте учителя, доступ через скайп), алгоритмическая (решение логических задач, компьютерное моделирование в учебных средах на сайте Единой коллекции ЦОР [www.school-collection.edu.ru\)](http://www.school-collection.edu.ru/).

#### *Методическое обеспечение программы*

обеспечение программы методическими видами продукции (разработки игр, занятий, бесед и т.п.);

- рекомендации по проведению практических работ и т.п.;

дидактический и лекционный материал, методика по исследовательской и проектной работе, тематика исследовательской работы;

- олимпиадные и конкурсные задания, ребусы;
- методики расслабляющих упражнений при работе с компьютером (для глаз);
- таблицы (наглядные пособия);
- интернет пособия по Информатике и ИКТ для 1-4 классов;
- Прикладная программа Paint (графический редактор);
- Текстовой редактор Блокнот, Microsoft Word;
- Табличный процессор Microsoft Excel.

#### **Список используемых источников**

 1.Григорьев Д. В., Степанов П. В. Внеурочная деятельность школьников. Методический конструктор. Пособие для учителя. – М.: Просвещение, 2010 г.;

2. Матвеева Н. В., Цветкова М. С. Информатика. Программа для начальной школы, 2-4 классы. - М.: БИНОМ, Лаборатория знаний, 2012.

3. Матвеева Н. В., Челак Е. Н., Конопатова Н. К., Панкратова Л. П. Информатика и ИКТ. 2-4 классы: методическое пособие. 2-е изд., испр. и доп.– М.: БИНОМ. Лаборатория знаний, 2013.

4. Матвеева Н. В., Челак Е. Н. Информатика: учебники для 2-4 классов/М.: Бином. Лаборатория знаний, 2013.

5. Матвеева Н. В., Челак Е. Н. Информатика: рабочие тетради для 2-4 классов: БИНОМ. Лаборатория знаний, 2013.

6. Матвеева Н. В., Челак Е. Н. Информатика: контрольные работы для 2-4 классов /М.: БИНОМ. Лаборатория знаний, 2013.

7. Программы для общеобразовательных учреждений: Информатика, 2-11 классы.-2-е изд. – М.: БИНОМ, Лаборатория знаний, 2012.

8. Сборник программ внеурочной деятельности: 1-4 классы/ под ред. Н. Ф. Виноградовой. – М.: Вентана Граф, 2011 г

# **Электронное сопровождение УМК:**

- ЭОР Единой коллекции к учебнику Н.В. Матвеевой и др. «Информатика», 1-4 классы [\(http://school-collection.edu.ru/\)](http://school-collection.edu.ru/)
- ЭОР Единой коллекции «Виртуальные лаборатории» [\(http://school-collection.edu.ru/catalog/rubr/473cf27f-18e7-469d-a53e-](http://school-collection.edu.ru/catalog/rubr/473cf27f-18e7-469d-a53e-08d72f0ec961/?interface=pupil&class%5b%5d=45&subject%5b%5d=19)[08d72f0ec961/?interface=pupil&class\[\]=45&subject\[\]=19\)](http://school-collection.edu.ru/catalog/rubr/473cf27f-18e7-469d-a53e-08d72f0ec961/?interface=pupil&class%5b%5d=45&subject%5b%5d=19)
- Авторская мастерская Н.В. Матвеевой [\(http://metodist.lbz.ru/authors/informatika/4/\)](http://metodist.lbz.ru/authors/informatika/4/)
- Лекторий «ИКТ в начальной школе» [\(http://metodist.lbz.ru/lections/8/\)](http://metodist.lbz.ru/lections/8/)